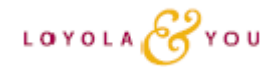

# **Enroll Online Through The Employee Self-Service Portal**

## **Making and Changing Your Benefit Elections**

If you are newly hired faculty or staff, you have 31 days from your date of hire to elect your benefits (see below for enrollment instructions). During this initial enrollment period, you elect your benefits and coverage level. If you fail to enroll in benefits before the deadline, you may enroll in benefits during the next Benefits Open Enrollment Period or following a qualifying life event.

The Benefits Open Enrollment Period, held each fall, is your opportunity to choose your benefits for the following calendar year. If you do not make a change to your coverage level or benefits during this period, your elections for the current year will automatically continue for the next calendar year (with the exception of **Flexible Spending Accounts**, which **require** annual reenrollment to participate). In addition, if you do **not** complete the biometric screening, including the Health Power Assessment, and the spousal/LDA (if applicable) and tobacco certifications, a higher medical premium will apply. *Note: Newly hired faculty and staff are not required to complete the biometric screening and Health Power Assessment until the next Benefits Open Enrollment Period.*

### **Enrolling Dependents**

You must enroll your eligible dependents during the enrollment period. You cannot add them later unless you have a qualifying life event.

### **Enrolling Online**

Benefits Enrollment is a paperless process that is done online through the **Employee Self-Service Portal at: https://ess.luc.edu**. For login questions, please contact the ITS Help Desk at helpdesk@luc.edu or by phone at **773-508-4ITS**. For your reference, Employee Self-Service Portal is compatible with Google Chrome and Safari internet browsers.

Be prepared in advance. Before you access the enrollment system, have your dependent information (including documentation to verify eligibility with date of birth, full legal name, and Social Security Numbers for all members) and beneficiary information available.

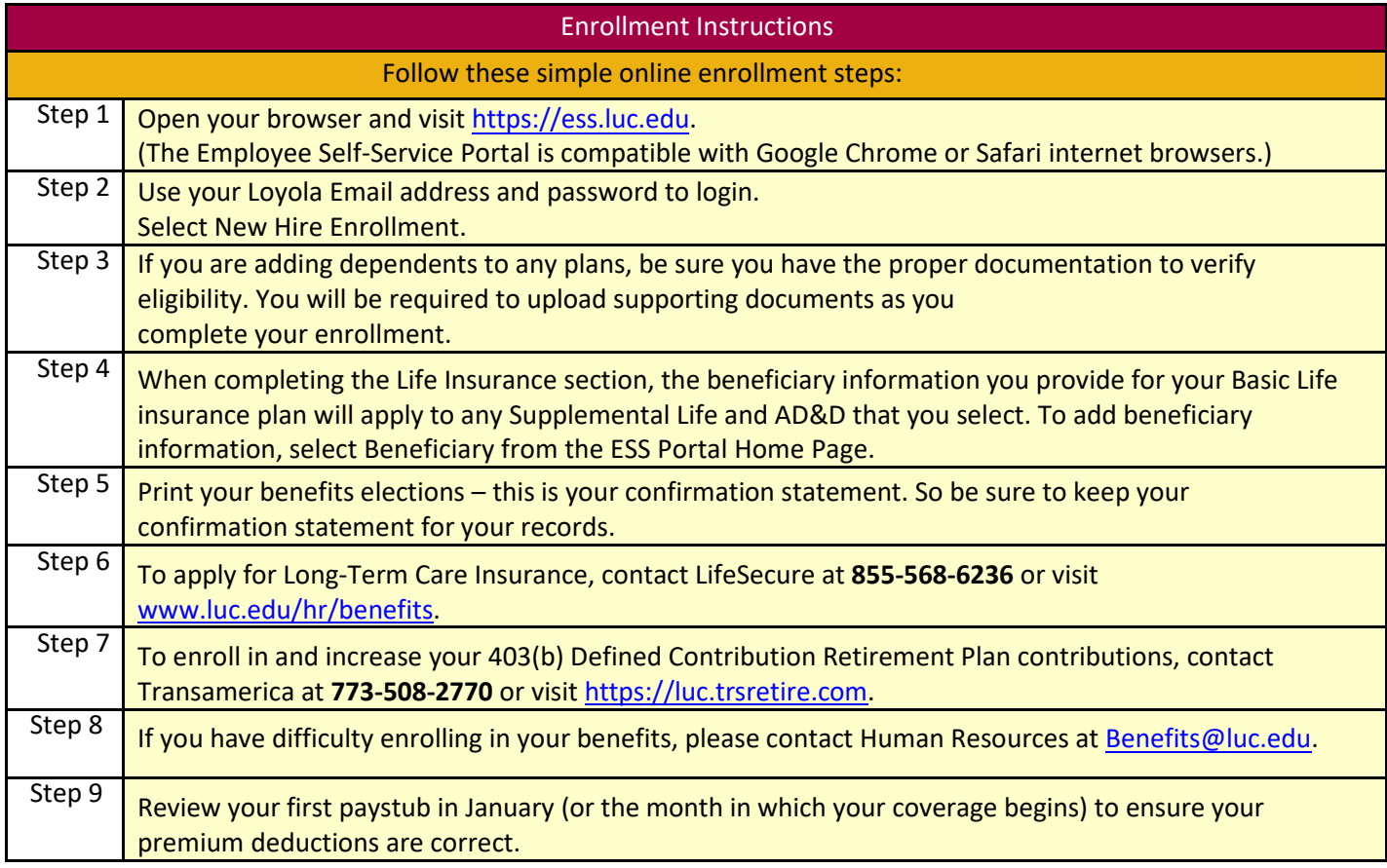

#### **Benefit Details:** 2020 Benefits Booklet